## **Love Hurts**

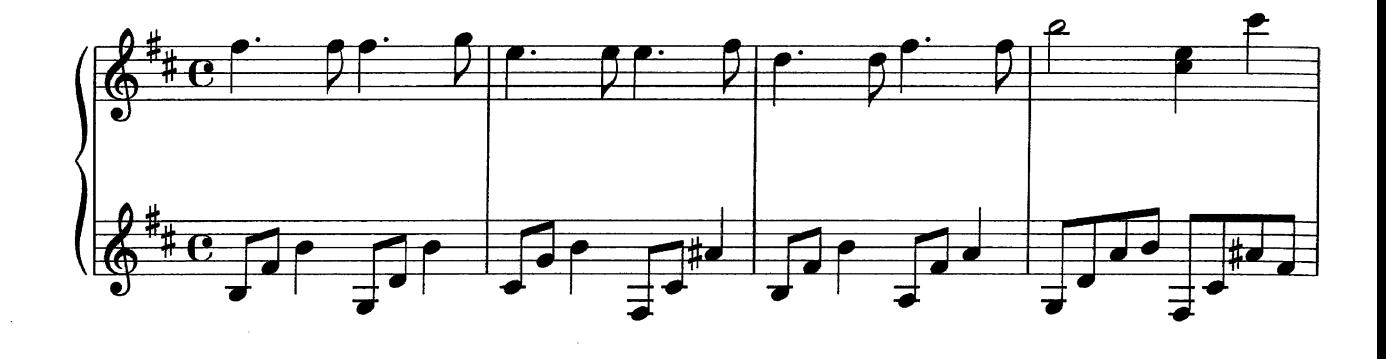

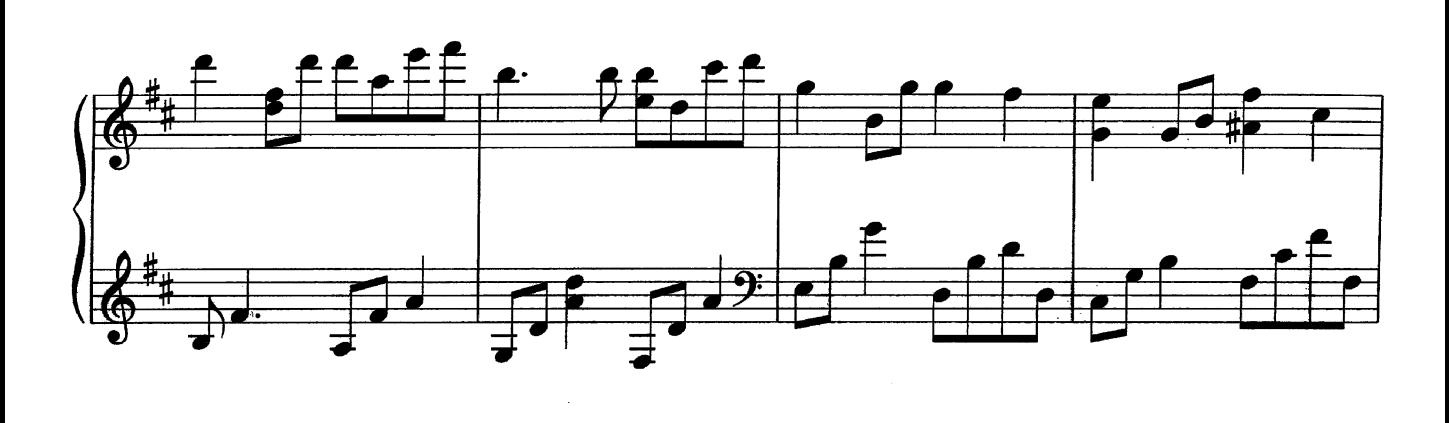

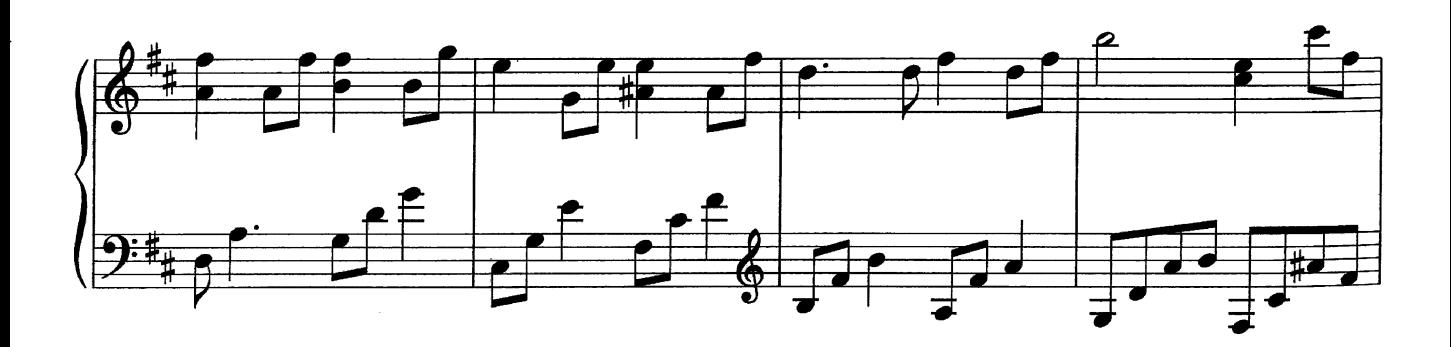

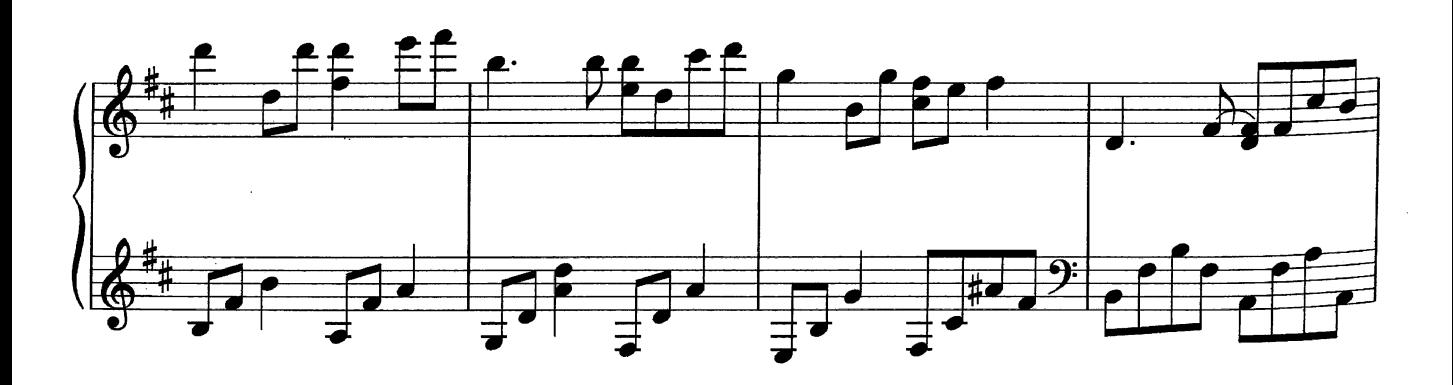

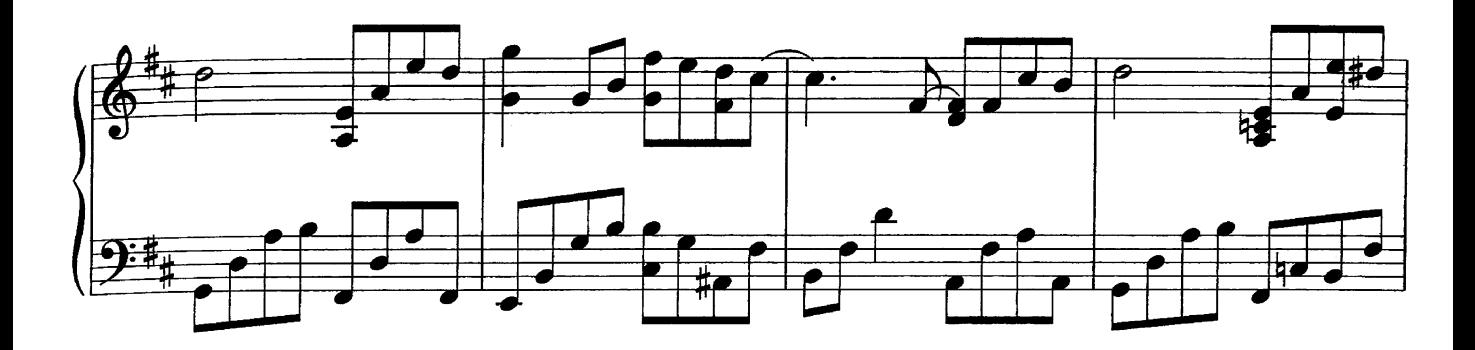

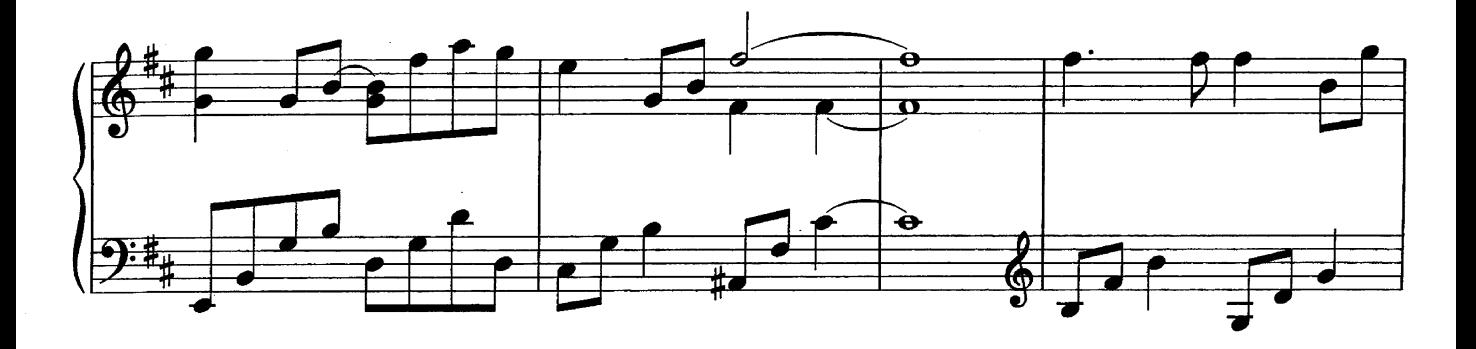

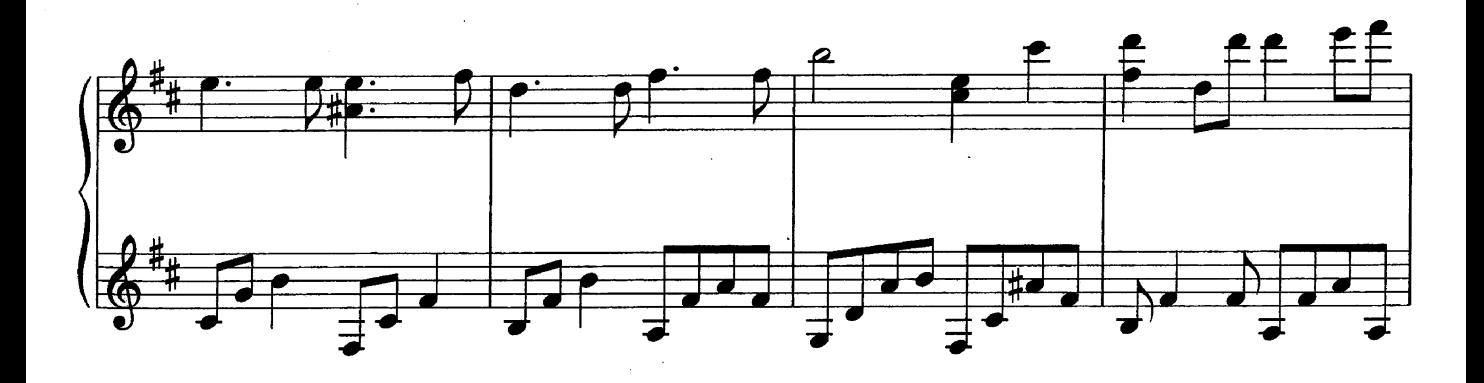

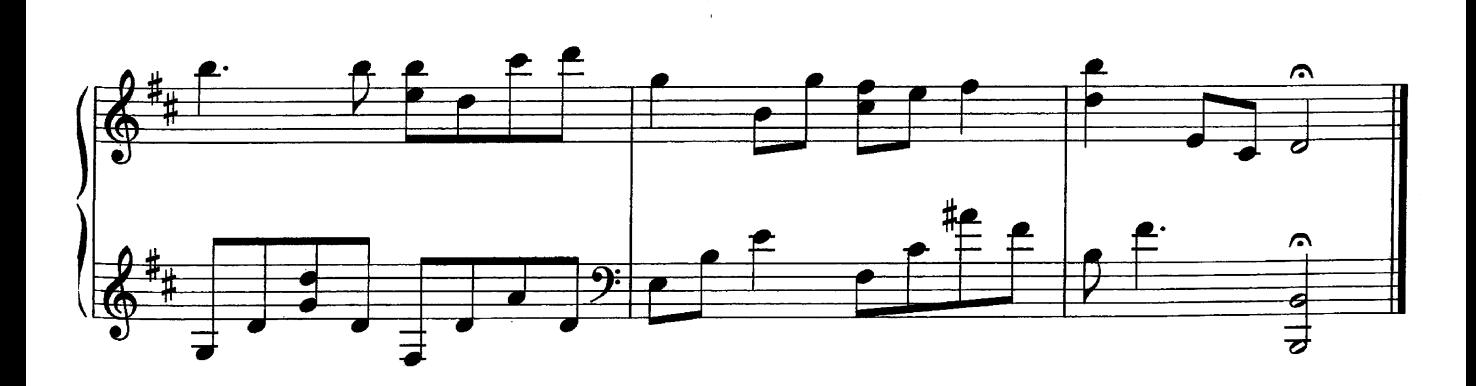